## **[Eksport danych do arkusza](https://pomoc.comarch.pl/altum/documentation/eksport-danych-do-arkusza-kalkulacyjnego/) [kalkulacyjnego](https://pomoc.comarch.pl/altum/documentation/eksport-danych-do-arkusza-kalkulacyjnego/)**

System umożliwia użytkownikowi eksportowanie do arkusza kalkulacyjnego danych prezentowanych na listach i formularzach.

## **Konfiguracja eksportu danych**

Domyślne ustawienia funkcji eksportu danych można zmienić w menu *System → Konfiguracja → Komputer*, w sekcji *Eksport do arkusza kalkulacyjnego*.

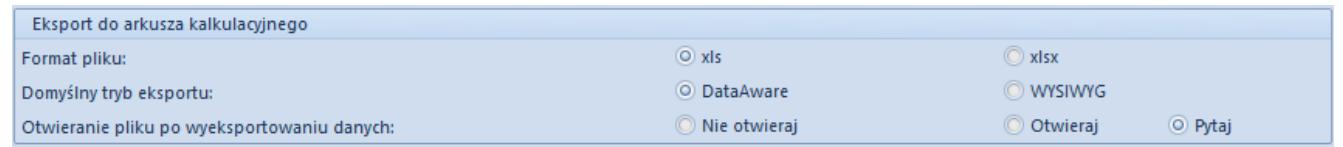

Sekcja **Eksport do arkusza kalkulacyjnego** na zakładce Komputer

Sekcja *Eksport do arkusza kalkulacyjnego* zawiera następujące opcje:

- **Format pliku** określa format pliku arkusza kalkulacyjnego tworzonego podczas eksportu danych:
	- *xls* (domyślny) obsługuje 256 kolumn oraz 65536 wierszy
	- *xlsx* obsługuje 16384 kolumn oraz 1048576 wierszy. Format ten obsługiwany jest od wersji Microsoft Excel.
- **Domyślny tryb eksportu** umożliwia wybranie domyślnego trybu eksportu danych do arkusza kalkulacyjnego:
	- *DataAware* (domyślny) pozwala na eksport danych wraz z regułami formatowania warunkowego zastosowanymi dla danej listy
	- *WYSIWYG*  prezentuje wyeksportowane dane w układzie identycznym lub zbliżonym do tego, który jest wyświetlany w systemie. Styl ten jest

obsługiwany dla wydruku *Struktura wiekowa rozrachunków*, na którym zaimplementowana jest opcja wysyłania do arkusza kalkulacyjnego sekcji ze szczegółami dla układu master-detail. Opcja ta nie jest obsługiwana w trybie DataAware.

- **Otwieranie pliku po wyeksportowaniu danych** określa, czy po eksporcie danych do pliku utworzony plik ma zostać otwarty:
	- *Nie otwieraj* plik zostanie zapisany we wskazanej lokalizacji, bez podglądu danych
	- *Otwieraj* dane zostaną wyświetlone wyłącznie w oknie podglądu, bez zapisywania pliku na dysku
	- *Pytaj* (opcja domyślna) plik zostanie zapisany we wskazanej lokalizacji, a po zapisie we wskazanej lokalizacji system wyświetli pytanie, czy otworzyć wyeksportowany plik. Po potwierdzeniu plik zostanie otwarty bezpośrednio w arkuszu kalkulacyjnym.

## **Eksportowanie danych**

W celu wyeksportowania danych z listy lub formularza, należy wybrać przycisk [**Eksport do arkusza kalkulacyjnego**], znajdujący się na [pasku szybkiego dostępu.](https://pomoc.comarch.pl/altum/documentation/interfejs-i-personalizacja/menu-systemu/menu-glowne/#pasek)

| 琧<br>Lista faktur sprzedaży X                                                                              |                                                                                           |                                                                                                    |                                                                                                    |              |                         |                                |                               |                                |                        |                         |             |                          |  |
|----------------------------------------------------------------------------------------------------|-------------------------------------------------------------------------------------------|----------------------------------------------------------------------------------------------------|----------------------------------------------------------------------------------------------------|--------------|-------------------------|--------------------------------|-------------------------------|--------------------------------|------------------------|-------------------------|-------------|--------------------------|--|
| ⊕                                                                                                    | 品<br>曡<br>$\frac{1}{2}$                                                                   | X<br>麘<br>圆                                                                                                    | 鹗<br>æ<br>88                                                                                                    | 輵            |                         | Wyświetlanie korekt: Na liście |                               | $\checkmark$                   | EAN dokumentu:         |                         |             | $\mathcal{Q}$            |  |
| Eksport do arkusza kalkulacyjnego<br>Przeciagnij nagłówek kolumny tutaj, aby pogrupować po tej kolumnie.   |                                                                                           |                                                                                                    |                                                                                                    |              |                         |                                |                               |                                |                        |                         |             |                          |  |
|                                                                                                    | Numer                                                                                     | Data wystawienia                                                                                                    | Data sprzed                                                                                                    | Kod nabywcy  | Nazwa nabywcy           | Adres                          | Wartość brutto ▲              | Waluta                         | Stan                   | Magazynowe              | Numer obcy  |                          |  |
|                                                                                                    | $P$ $B$                                                                                   | <b>B</b> <sub>BC</sub>                                                                                                    | <b>B</b> <sub>BC</sub>                                                                                                    | <b>B</b> BC  | <b>B</b> <sub>BC</sub>  | <b>B</b> <sub>BC</sub>         | $B$ BC                        | <b>R</b> BC                    | <b>B</b> BC            | <b>B</b> <sub>BC</sub>  | <b>B</b> BC |                          |  |
|                                                                                                    | KIFS/2018/00001/CB_                                                                       | 22-Jun-18                                                                                                    | 22-Jun-18                                                                                                    | Laneco       | Laneco Lab              | Warszawa, ul. Land             | $-1,377.54$                   | <b>PLN</b>                     | Zaksięgowa             | PW/CB/201               |             | $\equiv$                 |  |
|                                                                                                    | KIFS/2018/00002/CB                                                                        | 22-Jun-18                                                                                                    | 22-Jun-18                                                                                                    | Monika No    | Monika Nowa             | Gdańsk, ul. Bohater            | -398.98 PLN                   |                                | Zaksięgowa             | KIWZ/CB/20 6-11-16      |             |                          |  |
|                                                                                                    | KIFS/2018/00001/CB                                                                        | 22-Jun-18                                                                                                    | 22-Jun-18                                                                                                    | Katarzyna R  | Katarzyna Rut           | Zielona Góra, ul. Na           | -89.99 PLN                    |                                | Zaksiegowa             | KIWZ/CB/20              |             |                          |  |
|                                                                                                    | KWFS/CB_KRK/2018/                                                                         | 22-Jun-18                                                                                                    | 22-Jun-18                                                                                                    | Hayden Mor   | <b>Hayden Morgan</b>    | TIRABAD, 92 Plough             | -40.00 PLN                    |                                | Zaksięgowa             |                         |             |                          |  |
|                                                                                                    | KIFS/2018/00001/F                                                                         | 21-Jun-18                                                                                                    | 21-Jun-18                                                                                                    | PPHU Fajny   | PPHU Fajny Ci           | Bydgoszcz, ul. Miec            | $-35.92$ PLN                  |                                | Zaksięgowa             |                         |             |                          |  |
|                                                                                                    | KIFS/2018/00001/F                                                                         | 21-Jun-18                                                                                                    | 21-Jun-18                                                                                                    | Wojciech B   | Wojciech Bork           | Bielsko-Biała, ul. Ba          | $-25.83$ PLN                  |                                | Zaksięgowa             | PW/F/2018/              |             |                          |  |
|                                                                                                    | KWFS/F/2018/00002                                                                         | 21-Jun-18                                                                                                    | 21-Jun-18                                                                                                    | Wiesław Król | Wiesław Król            | Łódź. ul. Marusarzó            | $-6.27$ PLN                   |                                | Zaksięgowa             |                         |             |                          |  |
|                                                                                                    | KIFS/2018/00001/F_KRK                                                                     | 21-Jun-18                                                                                                    | 21-Jun-18                                                                                                    | Dominika P   | Dominika Paw            | Wrocław, ul. Krasińs           | $-2.15$ EUR                   |                                | Zaksięgowa             | KIWZ/F KRK              |             |                          |  |
|                                                                                                    | FS/2018/00002/CB                                                                          | 21-Jun-18                                                                                                    | $21$ -Jun-18                                                                                                    |              | Anna Woźni Anna Woźniak | Katowice, ul. Witosa           | 0.00 PLN                      |                                | Zatwierdzony WZ/CB/201 |                         |             | $\overline{\phantom{a}}$ |  |
|                                                                                                    | 2.50                                                                                      |                                                                                                    |                                                                                                    |              |                         |                                |                               |                                |                        |                         |             |                          |  |
| $\times$ $\sqrt{2}$ $\times$<br>Edytuj filtr                                                               |                                                                                           |                                                                                                    |                                                                                                    |              |                         |                                |                               |                                |                        |                         |             |                          |  |
|                                                                                                    | 卷<br>$\circledcirc$<br>$\bullet$<br>$\boldsymbol{\mathrm{v}}$<br>$\alpha$<br><b>Filtr</b> |                                                                                                    |                                                                                                    |              |                         |                                |                               |                                |                        |                         |             |                          |  |
|                                                                                                    | Właściciel:<br>Wszystkie dostepne obiekty<br>$\overline{\mathbf v}$                       |                                                                                                    |                                                                                                    |              |                         |                                |                               |                                |                        |                         |             |                          |  |
| Wystawienia<br>Wartos Netto v<br><b>Kontrahent</b><br>Naby $\vee$<br>$\checkmark$<br>Ogólne<br><b>Data</b> |                                                                                           |                                                                                                    |                                                                                                    |              |                         |                                |                               |                                |                        |                         |             |                          |  |
|                                                                                                    | Stan:                                                                                     | <wszystk <math="">\vee<br/>Typ:</wszystk>                                                                                                    | <wszystki td="" ~<=""><td></td><td>٠<br/>Kod:</td><td>Zakres dat</td><td></td><td><math>\triangleright</math> od:<br/><math>\vee</math></td><td>21-May-18</td><td><math>\blacksquare</math><br/>llod:</td><td><math>0.00 \div</math></td><td></td></wszystki> |              | ٠<br>Kod:               | Zakres dat                     |                               | $\triangleright$ od:<br>$\vee$ | 21-May-18              | $\blacksquare$<br>llod: | $0.00 \div$ |                          |  |
|                                                                                                    | Waluta:                                                                                   | <wszystk td="" ~<=""><td>Status fiskalny: &lt; Wszystki &lt;</td><td></td><td>Adres:</td><td><math display="inline">\frac{a}{\tau}</math><br/>19<br/>Q</td><td><math display="inline">\frac{a}{\pi}</math><br/>14<br/>2019</td><td><math>\frac{1}{\pi}</math><br/><math>\vert</math> do:</td><td>09-Apr-19</td><td><math>\vert</math> do:<br/>圓▼</td><td><math>0.00 \div</math></td><td></td></wszystk> | Status fiskalny: < Wszystki <                                                                                                    |              | Adres:                  | $\frac{a}{\tau}$<br>19<br>Q    | $\frac{a}{\pi}$<br>14<br>2019 | $\frac{1}{\pi}$<br>$\vert$ do: | 09-Apr-19              | $\vert$ do:<br>圓▼       | $0.00 \div$ |                          |  |

Przycisk [**Eksport do arkusza kalkulacyjnego**] na liście faktur sprzedaży

Przed wykonaniem eksportu, niezależnie od domyślnych ustawień, użytkownik ma również możliwość wybrania trybu bezpośrednio na danej liście lub formularzu poprzez wskazanie odpowiedniej opcji w menu rozwijanym znajdującym się obok przycisku [**Eksport do arkusza kalkulacyjnego**].

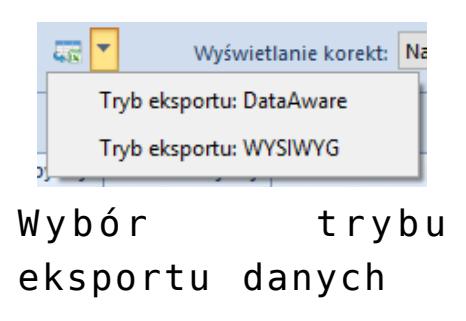